# THORENS TP 63 und TP 70

Montage und Justierung des Tonabnehmersystems. Montage et reglage de la cellule.

Mounting and adjustment of the pick-up cartridge.

Scroll down

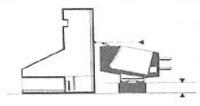

Eild/Figure 4

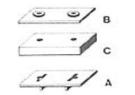

Bild/Figure 5

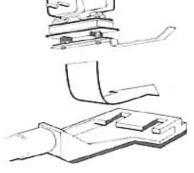

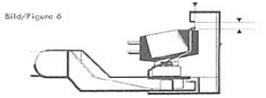

Bild/Figure 7

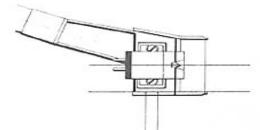

Bild/Figure 8

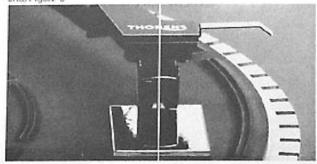

## MONTAGE UND JUSTIERUNG DES TONABNEHMERSYSTEMS

Die Konstruktion des Tenarm-Endrohrs TP 63 und TP 70 ergöt eine geringe Tenarm-Massenträgheit und dient auch einer leichten Handhabung bei wechselweiser Benutzung verschiedener Tonabnehmer. Hierzu ist die zweiteilige Kassette, in welcher die Abtasteinheit geliefert wird, als sichere Abtage gedacht.

Falls das Tonabnehmersystem nicht bereits vormontiert geliefert vrurde, erfolgt die Montage nach folgender Anleitung:

- Der Tonabnehmer wird, wie in Bild 3 gezeigt, der durchsichtigen Montagelehre gegenüber gestellt.
- Die Nadelspitze soll mit den Peilmarken an der Vorderseite der Montagelehre verglichen, und durch Wahl des entsprechenden Distanzplättchens C zur Übereinstimmung gebracht werden. Es stehen 5 Distanzplättchen C mit 1.0, 1.5, 2.0, 2.5 und 3.0 (mm) zur Verfügung.

Das Distanzplättichen A ist durch die kleinen Stege neben jedem Durchgangsloch gekennzeichnet. Die Stege passen in die Schlitze des Tonkopfes hinein, um ein Verdrehen zu verhindern.

Dieses Plättchen A muss daher immer verwendet werden.

- Das Distanzplättchen B (0.5) besitzt einen Kragen um jedes Loch, Dieses Plättchen ist nur bei Tonabnehmersystemen mit grossen Montagelöchern nötig. Dabei ist wichtig, dass die Kragen in die Montagelöcher des Tonabnehmersystems hineinpassen. Sind die Montagelöcher kleiner als die Kragen, muss Plättchen B wegelassen werden.
- 4. Entlerne den Metallgriff zusammen mit den Schrauben als Einheit vom Tonkopf, – Die folgenden Schrätte werden nun getrennt vom Tonarm-Endrohr durchgeführt. – Schraube die Griffeinheit auseinander. Wähle zwei Schrauben passender Länge (zusammen mit Unterlagsscheiben) und stecke sie durch die Löcher des Tonabnehmersystems und die Unterlagsplättchen, Schraube den Griff mit der Iselationsfolie wieder an. Die Schrauben sollten nun weniger als 1 mm über die Gewindelöcher himausragen.
- Das so vormontierte Tonabnehmersystem wird nun auf das Tonarm-Endrohr gesteckt.
- 6. Die Montagelehre wird über den Tonkopf geschoben. Bild 6 zeigt die richtige Lage der Nadel, die in der Höhe innerhalb der rechteckförmigen Peilkerben liegen muss. Nun erweist sich, ob die Piättehen richtig ausgewählt wurden. Die verrikale Kante der Peilkerbe in Bild 6 und die Spitze der Kerbe in Bild 7 zeigen die richtige Position der Nadel in Längsrichtung. Ist die richtige Lage gefunden, werden die Schrauben angezogen. Nun muss die Längsachse des Tonabnehmersystems mit der griffseitigen Kante des Tonkopfs verglichen werden. Diese sollten parallel sein, wie in Bild 7 gezeigt. Für Tonabnehmer mit von der Norm abweichenden Massen

stehen spezielle Tonarm-Endrohre zur Verfügung.

Weiss – linker Kanal, Innenleiter Blau – linker Kanal, Abschirmung

Für Mono-Tonabnehmersysteme sind die Anschlüsse für den linken Kanal zu verwenden.

Rot – rechter Kanal, Innenleiter Grün – rechter Kanal, Abschirmung

Die zweite Kontakthülse an der grünen Litze wird auf den blanken Stift im Tonkopf gesteckt, um eine Masseverbindung mit der Abschirmung des rechten Kanals herzustellen.

Brummerscheinungen können durch eine schlechte Erdung des Tonabnehmers verursacht werden. Sollte sich brummfreier Betrieb trotz Beachtung der Anweisung in Abschnitt V nicht erreichen tassen, empfehlen wir, Ihren THORENS Fachhändler aufzusuchen.

- Das Tonarm-Endrohr wird auf die Lagereinheit gesteckt und mit der Überwurfmutter befestigt.
- 9. Das Tonabnehmersystem muss genau senkrecht stehen. Zur Kontrolle legt man den kleinen Spiegel aus dem Zubehör auf den Plattenteller und senkt den Tonarm darauf ab. Die vertikale Achse des Tonabnehmersystems muss sich im Spiegelbild ohne Knick fortsetzen. Bild B. Falls eine Korrektur nötig ist, kann der Tonkopf im Rohr verdreht werden. Dazu hebt man den Tonarm ab, hält mit einer Hand das Rohr fest und dreht mit der anderen den Tonkopf in die gewünschte Richtung.

# MONTAGE ET REGLAGE DE LA CELLULE

La section de bras tubulaire porte-cellule TP 63 et TP 70 a été construite La social de unas tubuire aurre porte-cellule TP 53 et TP 70 a été construite de manière à réduire aurre porte-cellule TP 53 et TP 70 a été construite l'avantage de l'interchangeabilité qui permet l'utilisation de plusieurs cellules sur une même table de lecture. Lorsqu'il n'est pas utilisé, le bras porte-cellule pout être conservé bien à l'abri dans la boite à charmière dans laquelle il est livré.

Lorsque la cellule choisie n'est pas déjà montée sur le bras porte-cellule, elle doit être installée selon les instructions suivantes:

- Poser la cellule face à la jauge de montage transparente selon figure 3.
- 2. Comparer la position de la pointe de lecture à celle des repères sur la face avant de la jauge et, par le choix d'une plaquette d'espacement C appropriée, l'amener à la bonne hauteur. Cinq plaquettes d'espacement C sont à disposition avec les valeurs de 1.0, 1.5, 2.0, 2.5 et 3.0 (mm).
- Comme indiqué ci-aprés, les plaquettes A et B remplissent encore d'autres fonctions; il faut donc respecter le schéma d'assemblage décrit sur la figure 4.

La plaquette d'espacement A peut être identifiée grâce aux deux barrettes à proximité des trous de montage. Ces deux barrettes doivent s'engager dans les ouvertures pratiquées dans le porte-cellule afin de prévenir toute erreur d'alignement.

la raison pour laquelle cette plaquette d'espacement A doit toujours être utilisée.

La plaquette d'espacement B (0.5) possède une collerette autour de chaque trou. Cette plaquette d'espacement est prévue uniquement pour le montage de cellules à gros trous de fixation; les collerettes s'emboîtent dans les trous et empêchent un défaut d'alignement de la cellule.

- 4. Retirer le sous-ensemble de l'oreille métallique du porte-cellule 2 vis de longueur appropriée (avec leur rondelle) et les intro-duire à travers les trous de fixation de la cellule et des plaquettes d'espacement. Visser l'ensemble sur l'oreille métalli-que munie de sa plaquette isolante. Les vis ne doivent pas dépasser de plus d'un mm les trous taraudés.
- 5. Introduire l'ensemble de ce pré-montage de la cellule dans le porte cellule. Figure 5
- 6. Introduire la section de bras tubulaire porte-cellule dans la jauge de montage, bien à fond. La figure 6 montre les fentes de repérage permettant de déterminer la bonne position de la pointe de lecture. Le réglage longitudinal se fait par glissement de la cellule dans le porte-cellule. Lorsque les plaquettes d'espacement ont été correctement sélectionnées, la pointe de la cellule. d'espacement ont été correctement sélectionnées, la pointe de lecture doit se trouver exactement entre les fentes de repérage visuel. Après avoir obtenu la bonne position de la pointe de lecture, serrer les vis de montage. Vérifier finalement que la cellule soit parallélé à l'arête du porte cellule, côté de l'oreille, selon figure 7. Un manque de parallélisme indique une erreur d'alignement de la cellule. Une section de bras tubulaire porte-cellule spéciale est dispo-nible pour les cellules à trous de fixation non-normalisés.

7. Au moyen d'une paire de brucelles introduire les cosses des connecteurs du bras lecteur sur les bornes de connexion de la cellule. Ces connecteurs sont repérés par couleurs, selon le code international suivant:

Blanc – canal de gauche, fil actif Bleu – canal de gauche, blindage

Ces deux conducteurs constituent également le canal monophonique normal.

Rouge - canal de droite, fil actif Vert - canal de droite, blindage

La seconde cosse du conducteur vert est connectée à la borne située sur la face interne du porte-cellule alin d'assurer la connexion de masse entre la tête porte cellule et le blindage du canal de droite (vert).

La présence d'un ronronnement peut signifier une mauvaise mise à la masse de la cellule. S'il persiste, après avoir suivi les instructions du chapitre V, veuillez consulter votre revendeur THORENS.

- Introduire la section tubulaire de bras porte-cellule dans le raccord de l'ensemble-paliers et verrouiller au moyen du collier.
- 9. La cellule doit être parfaitement verticale. Pour vérifier ce point, disposer le petit miroir du jeu d'accessoires sur la sur-face métallique du plateau et faire descendre le bras lecteur dessus. L'axe vertical de la cellule doit se continuer dans l'image réfléchie par le miroir, sans faire aucun angle. Figure 8. Si une correction se révêle nécessaire, il faut relever le bras lecteur et, maintenant la section tubulaire d'une main, faire tourner le porte cellule dans la direction nécessaire.

### MOUNTING AND ADJUSTMENT OF THE PICK-UP CARTRIDGE

The TP 63 and TP 70 cartridge wand has been designed for low effective mass and for functional convenience in interchangeable use of more than one pick-up cartridge with the turntable. It may be kept safely in the hinged storage case when not in use.

If the pick-up cartridge intended for use did not already come installed in the cartridge wand, it should be mounted according to the following instructions:

- 1. Place the pick-up cartridge facing the mounting gauge as shown in figure 3
- 2. Compare the height of the stylus tip with that of the sighting graduations on the front side of the guide. Select the appro-priate spacer to bring the stylus in line with the marks. There are 5 different spacers C available, from 1 to 3 mm thick.
- 3. As described below, two of the spacers, A and B, fulfill additional functions; therefore, the assembly sequence indicated in figure 4 must be used.

The A-spacer is identifiable by the guiding ridge along each mounting hole. The shoulders fit into the mounting slits of the cartridge wand to prevent misalignment of the spacer assembly. and, therefore,

#### this spacer must always be used.

The B-spacer (0.5) has a collar around each hole, and is intended only for pick-up cartridges with large mounting holes; the collars must fit into the holes to prevent misalignment of the cartridge.

- 4. Remove the metal lifting handle assembly from the headshell. Remove the metal lifting handle assembly from the headshell. - The following steps are performed outside of the wand, --Disassemble it. Select two screws of appropriate length (to-gether with washers) and insert them through the mounting holes of the pick-up cattridge and the spacers. Secure the assembly by screwing on the metal lifting handle with the attached insulating spacer. The screws employed should not extend more than 1 mm out of the handle when fastened.
- 5. Slide the mounted pick-up cartridge onto the cartridge wand (figure 5)
- 6. Slide the cartridge wand as far as possible into the mounting gauge, Figure 6 illustrates the correct position of the stylus tip. The longitudinal position of the stylus can be varied by sliding the cartridge along the arm. If the spacers have been properly chosen, the stylus tip will lie within the sighting slits. After the correct stylus position has been achieved, the mounting strengthered stylus position has been achieved. screws are tightened, Thereafter, the pick-up cartridge should be aligned with the edge of the arm on the handle side, as shown in figure 7; if the two are not parallel, a misalignment of the cartridge is indicated. A special cartridge wand is available for cartridges with non-standard mounting holes.
- Using a pair of tweezers, push the contacts of the tone arm leads onto the connection pins of the cartridge. The leads are colour-coded in compliance with international standards, as follows:

White - left channel signal lead Blue - left channel shield

These leads are also to be used when a monophonic pick-up cartridge is employed.

Red - right channel signal lead Green - right channel shield

The second contact on the green lead is connected to the bare pin on the inner side of the cartridge wand to establish a ground connection between the shield of the right channel and the tone arm head. A grounding strap is generally connected between the cartridge enclosure and the shield connection.

The existence of hum may indicate poor grounding of the cartridge. Should hum persist after the instructions in section V have been followed, consult your THORENS dealer for assistance.

- 8. Insert the cartridge wand into the bearing assembly and tighten the collar
- 9. After the tone arm has been mounted and adjusted, it is necessary to verify the correct horizontal position of the cartridge with respect to the platter. Place the mirror on the platter and lower the pick-up stylus onto its surface. When viewed from the front, the cartridge must be positioned symmetrically about its vertical axis. By comparing the cartridge with its mirror image, the correct position can be determined (figure B); if necessary, the cartridge may be adjusted by holding the wand and rotating the head part only, until symmetry is achieved.

Notes: know notes ;^}